# **ВВЕДЕНИЕ**

По окончании 9 класса с целью выявления уровня подготовки выпускников и их аттестации за курс основной школы проводится экзамен по предмету «Информатика и ИКТ», результаты которого могут учитываться также при переходе учащихся на профильную старшую ступень общеобразовательной школы (10-11 классы).

Завершение 9 класса можно рассматривать как определённый рубеж в изучении предмета. Учащимися уже изучен достаточно обширный круг вопросов, составляющих ядро их знаний по информатике и ИКТ. Вместе с тем им предстоит определиться с направлением профильной подготовки в старшей школе. Полученные в ходе аттестации результаты могут стать в этой ситуации определёнными ориентирами и для школьника, и для педагога.

Содержание и структура письменной экзаменационной работы по предмету «Информатика и ИКТ» для выпускников основной школы рассматриваются как предварительная ступень проверки достигнутого уровня знаний и умений по информатике и ИКТ за весь курс изучения этого предмета в средней общеобразовательной школе, контролируемый на основе заданий ЕГЭ для 11 класса.

Основой для отбора содержания экзаменационной работы являются, как и по курсу средней общеобразовательной школы, такие нормативные документы, как:

• обязательный минимум содержания основного общего образования по информатике и ИКТ (приложение к приказу Министерства образования РФ от 19.05.1998 № 1236 «Об утверждении временных требований к обязательному минимуму основного общего образования»);

• Федеральный компонент стандарта основного общего образования по информатике и ИКТ (приказ Минобразования РФ от 05.03.2004 № 1089);

• Федеральный государственный образовательный стандарт общего образования (приказ Министерства образования и науки РФ от 17.02.2010 № 1897).

Это позволяет обеспечить преемственность и поступательность в проведении экзаменов по итогам обучения в основной и старшей школе.

Несмотря на то что идеология нового образовательного стандарта направлена на образование метапредметных связей и личностных результатов, авторы строго придерживались того, что данный сборник является набором упражнений именно для подготовки к ОГЭ и лишь дополнительным пособием, а не рабочей тетрадью или учебником, где было бы целесообразно рассмотреть задания проектного типа и задания не формата ОГЭ или ЕГЭ.

Подходы к отбору проверяемых элементов и построения заданий определялись с учётом требований стандарта к уровню подготовки выпускников основной школы по информатике и ИКТ и включали как проверку теоретических знаний, так и практических навыков, которыми должен овладеть ученик. В работу не включены задания, требующие простого воспроизведения знания терминов, понятий, величин, правил (такие задания слишком просты для выполнения). При выполнении любого из заданий от экзаменуемого требуется решить какую-либо задачу: либо прямо использовать известное правило, алгоритм, умение, либо выбрать из общего количества изученных понятий и алгоритмов наиболее подходящее и применить его в известной либо новой ситуации.

Объём знаний, круг умений, которыми должны владеть учащиеся к этому моменту, зафиксированы в обязательном минимуме содержания образования и в федеральном государственном образовательном стандарте. Кроме этого, принципиально важен учёт возрастных возможностей учеников и специфики курса информатики и ИКТ в основной школе, так как в одних общеобразовательных учреждениях этот предмет изучается с 3 класса, в других с 5 класса, а в третьих — только в 8 и 9 классах. Отсюда ограничение и содержательного пространства, и уровня требований к знаниям и умениям. Ниже приводим федеральный перечень учебников, которые рекомендованы к использованию и соответствуют ФГОС:

• Босова Л.Л., Босова А.Ю. Информатика. Учебник для 5 (6, 7, 8, 9) класса. — М.: БИНОМ, Лаборатория знаний.

• Кушниренко А.Г. и др. Информатика. Учебник для 7  $(8)$ класса. — М.: Дрофа.

• Поляков К.Ю. Информатика. Учебник для 7 (8, 9) класса. — М.: БИНОМ, Лаборатория знаний.

• Семакин И.Г., Залогова Л.А., Русаков С.В. и др. Информатика и ИКТ. Учебник для 7(8, 9) класса. - М.: БИНОМ, Лаборатория знаний.

Российские школы с 2011 года постепенно переходят на работу по федеральным государственным образовательным стандартам (ФГОС) основного общего образования. С 2020 года ОГЭ сдают выпускники 9 классов, которые с 5 по 9 класс обучались на основе ФГОС. Это потребовало внесения корректив в экзаменационные модели ОГЭ. Главное отличие в оценивании на основе ФГОС — акцент на применении знаний для решения различных познавательных, практических и коммуникативных задач. Школьникам предстоит продемонстрировать не только овладение определённым объёмом учебного материала, но и умение его применять на практике.

В обновлённой модели экзамена акцент сделан на практико-ориентированных заданиях. Для их выполнения потребуется использование полученных знаний на практике, умение отбирать и комбинировать необходимые данные, находить оптимальные пути решения поставленных задач. Поэтому акцент в экзамене будет сделан не на знаниях, а на умениях. То есть участнику ГИА надо не просто дать определение или назвать дату, а найти, систематизировать или применить информацию, аргументировать тезис. Проверяться будут не только знания по конкретному предмету, но и метапредметные навыки, которые нужны на всех предметах. Это смысловое чтение, коммуникационная грамотность, умение пользоваться справочной информацией и многое другое. Вместе с тем, чтобы была преемственность между экзаменами и чтобы результаты ОГЭ можно было сравнивать по годам, сохранятся и задания старого типа.

В данном пособии тематические задания разделены по двум крупным блокам в соответствии с кодификатором «Информационные процессы» и «Информационные и коммуникационные технологии». В каждом блоке присутствуют задания различных типов и уровней сложности. Также представлены задания с выбором ответа, которые с 2020 года не входят в экзаменационную работу. Они приводятся в целях текущего закрепления знаний при изучении учебного курса и тематических проверок. Следует отметить, что авторы рассматривают только те темы, которые используются в КИМ.

Практические задания не требуют от учащихся знаний конкретных операционных систем и программных продуктов, навыков работы с ними. Проверяемыми элементами являются основные принципы представления, хранения и обработки информации, навыки работы с такими категориями программного обеспечения, как электронная (динамическая) таблица и среда формального исполнителя, а не знание особенностей конкретных программных продуктов. Практическая часть работы может быть выполнена с использованием различных операционных систем и различных прикладных программных продуктов.

Опираясь на общие подходы к составлению экзаменационной работы и приведённые ниже варианты экзаменационной работы, учитель может самостоятельно составить из тренировочных заданий собственные варианты контрольных работ. При этом он имеет возможность творчески использовать тренировочные задания, включая в контрольную работу те виды деятельности, которыми, по его наблюдениям, учащиеся овладели недостаточно хорошо. Это позволит качественно подготовиться к экзамену. Есте-

ственно, что данное пособие не заменяет учебник, по которому учащиеся получают основные теоретические знания.

В данном издании представлены тематические задания, а также два варианта экзаменационной работы, максимально приближенные к демоверсии.

К сборнику прилагаются дополнительные материалы в электронном виде:

• задания, которые необходимо выполнить в Excel (задания № 63-66 из раздела «Информационные и коммуникационные технологии»), и ответы на них;

• образцы заданий для текстового редактора (задания 59-62 из раздела «Информационные и коммуникационные технологии»);

• образцы работающих программ, созданных в системе программирования PascalABC.NET (задания 51-54 из раздела «Информационные и коммуникационные технологии»);

• файлы, необходимые для выполнения заданий части 2 тренировочных вариантов.

Для скачивания архива с дополнительными материалами перейдите по ссылке

http://addons.eksmo.ru/it/OGE-2024.Inf.TTZ.zip или воспользуйтесь QR-кодом:

Желаем испехов!

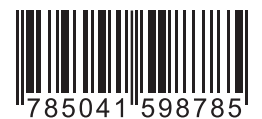

# **ТЕМАТИЧЕСКИЕ ЗАДАНИЯ**

# ИНФОРМАЦИОННЫЕ ПРОЦЕССЫ

### **МЕТОДИЧЕСКИЙ КОММЕНТАРИЙ**

В этом блоке представлены задания из соответствующего раздела в кодификаторе. Блок состоит из двух частей: часть 1 с выбором правильного ответа, с кратким ответом и часть 2 - практическое задание.

Часть 1 содержит задания базового и повышенного уровней, которые должны быть освоены школьниками не менее чем на 60%, а часть 2 - задания высокого уровня, которые должны быть освоены не менее чем на 40%. В первой части каждое задание оценивается одним баллом, а в части 2 двумя баллами.

Задания повышенного уровня сложности отмечены знаком «\*» («звёздочка»).

В этом блоке проверяются следующие элементы содержания:

- 1. Представление информации:
	- 1.1. Формализация описания реальных объектов и процессов, моделирование объектов и процессов.
	- 1.2. Дискретная форма представления информации. Единицы измерения количества информации.
- 2. Передача информации.
	- 2.1. Кодирование и декодирование информации.
- 3. Обработка информации.
	- 3.1. Алгоритм, свойства алгоритмов, способы записи алгоритмов. Блок-схемы. Представление о программировании.
	- 3.2. Алгоритмические конструкции.
	- 3.3. Логические значения, операции, выражения.
	- 3.4. Разбиение задачи на подзадачи, вспомогательный алгоритм.

3.5. Обрабатываемые объекты: цепочки символов, числа, списки, деревья.

Требования к уровню подготовки, освоение которых проверяется в этом блоке:

Приступая к выполнению заданий этого блока, учашиеся должны уметь:

- выполнять базовые операции над объектами: цепочками символов, числами, списками, деревьями; проверять свойства этих объектов; выполнять и строить простые алгоритмы;

- оценивать числовые параметры информационных объектов и процессов: объём памяти, необходимый для хранения информации; скорость передачи информации;

- создавать и использовать различные формы представления информации: формулы, графики, диаграммы, таблицы (в том числе динамические, электронные, в частности в практических задачах); переходить от одного представления данных к другому.

Учащиеся должны использовать приобретённые знания в практической деятельности для того, чтобы создавать простейшие модели объектов и процессов в виде изображений и чертежей, динамических (электронных) таблиц, программ (в том числе в форме блок-схем).

Обозначения для логических связок (операций):

а) отрицание (инверсия, логическое НЕ) обозначается -(например, ¬А);

б) конъюнкция (логическое умножение, логическое И) обозначается  $\wedge$  (например,  $A \wedge B$ ) либо & (например, A & B);

в) дизъюнкция (логическое сложение, логическое ИЛИ) обозначается  $\vee$  (например,  $A \vee B$ ) либо | (например, A | B); г) символ «1» используется для обозначения истины (истинного высказывания); символ «0» - для обозначения лжи (ложного высказывания).

Приоритеты логических операций: отрицание, конъюнкция, дизъюнкция.

Часть 1

При выполнении заданий 1-20 обведите номер выбранного ответа кружком. Если вы выбрали не тот номер, зачеркните его и обведите номер правильного ответа.

1. В таблице приведена стоимость перевозок между соседними железнодорожными станциями. Укажите схему, соответствующую таблице.

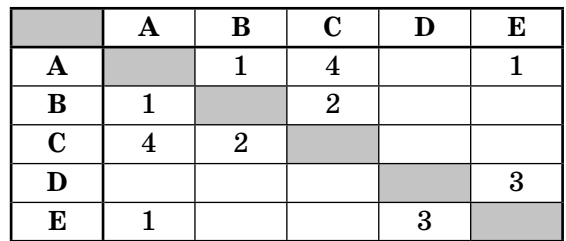

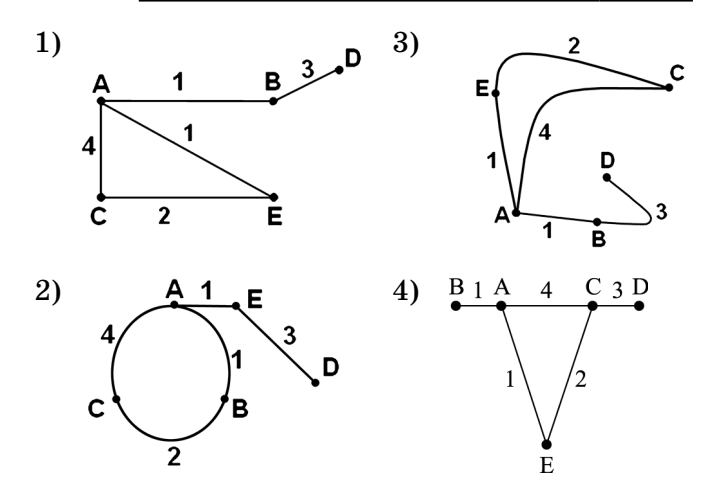

 $2.$ Таблица стоимости перевозок устроена следующим образом: числа, стоящие на пересечениях строк и столбцов таблиц, означают стоимость проезда между соответствующими соседними станциями. Если пересечение строки и столбца пусто, то станции не являются соседними. Укажите таблицу, для которой выполняется условие: «Минимальная стоимость проезда из А в В не больше 6». Стоимость проезда по маршруту складывается из стоимостей проезда между соответствующими соседними станциями.

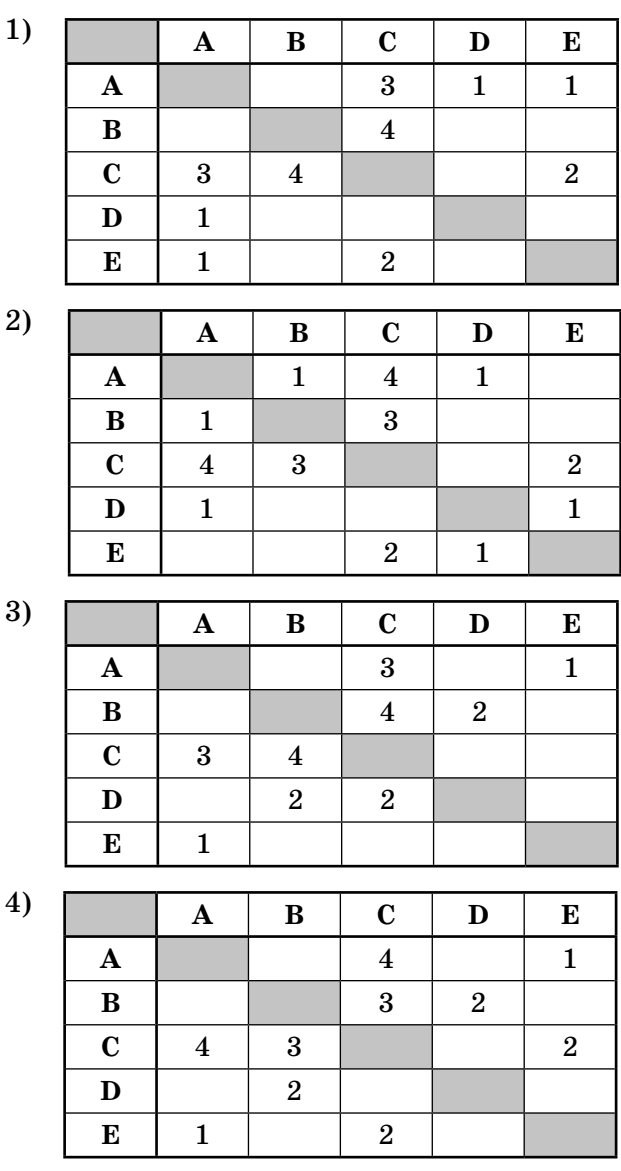

- 3. Грунтовая дорога проходит последовательно через прибрежные населённые пункты А, В, С и D. При этом длина дороги между А и В равна 15 км, между В и С - 45 км и между С и D - 20 км. Расстояние по воде между А и D 60 км и работает паромное сообщение. Оцените минимально возможное время движения велосипедиста из пункта А в пункт С, если его скорость по грунтовой дороге 20 км/час, а паром (которым можно воспользоваться) двигается со скоростью 40 км/час.
	- 1)  $1,5$  yaca
	- $2)$  2 часа
	- 3)  $2,5$  yaca
	- 4) 3 часа
- 4. Между населёнными пунктами А, В, С, D построены дороги, протяжённость которых приведена в таблице:

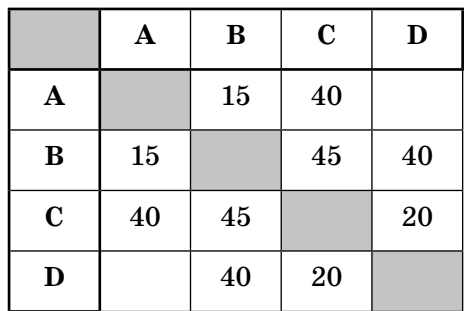

Определите кратчайший путь между пунктами А и D (при условии, что передвигаться можно только по построенным дорогам).

- 1) 45
- 2) 55
- 3) 60
- 4) 70

5. На схеме нарисованы дороги между пятью населёнными пунктами А, В, С, D, Е и указаны протяжённости данных дорог.

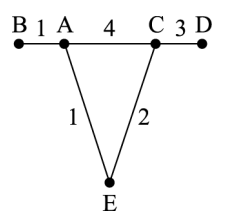

Определите, какие два пункта наиболее удалены друг от друга (при условии, что передвигаться можно только по указанным на схеме дорогам).

В ответе укажите кратчайшее расстояние между этими пунктами.

 $1)8$  $2)7$  $3)6$  $4)$  4

6. Считая, что каждый символ кодируется 2 байтами, оцените объём следующего предложения в кодировке Unicode:

 $K$ омпьютер — универсальное средство обработки информации.

- 1) 110 символов
- 2) 124 байта
- 3) 896 бит
- 4) 1024 бита
- 7. Реферат учащегося по истории имеет объём 110 Кбайт. Каждая его страница содержит 40 строк по 64 символа. При этом в кодировке один символ кодируется 16 битами. Сколько страниц в реферате?

$$
1) 25 \t\t\t 2) 22 \t\t\t 3) 20 \t\t\t 4) 18
$$

- В кодировке КОИ-8 каждый символ кодируется 8. 8 битами. Сколько символов содержит сообщение объёмом 0,5 Кбайта?
	- 1) 8192 2) 1024 3) 512 4) 256

9. Сочинение по литературе написано на 5 страницах, на каждой странице 32 строки по 48 символов. Использовалась кодировка Unicode, где один символ кодируется 2 байтами. Каков информационный объём всего сочинения в Кбайтах?

 $1) 15$ 2) 24  $3)$  48 4) 56

- 10. В марафоне участвуют 12 спортсменов. Специальное устройство регистрирует прохождение финиша, записывая его номер с использованием минимально возможного количества бит, одинакового для каждого бегуна. Каков информационный объём сообщения, записанного устройством, после того как финиш пересекли 2/3 спортсменов?
	- 1) 6 байт
	- 2) 32 бита
	- 3) 3 байта
	- 4) 48 бит
- 11. Разведчиком была получена следующая шифрованная радиограмма, переданная с использованием азбуки Морзе:

 $\cdots$  and  $\cdots$  and  $\cdots$ 

При передаче радиограммы было потеряно разбиение на буквы, но известно, что в радиограмме использовались только следующие буквы:

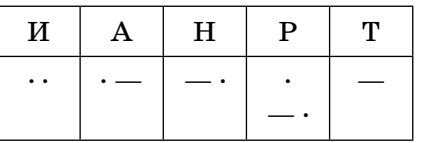

Определите текст радиограммы.

- 1) НИТРАТ
- 2) TPAHT
- 3) ТАРНИТ
- 4) ТАРАНИТ

14

12. От разведчика была получена следующая шифрованная радиограмма, переданная с использованием азбуки Морзе:

. **. . .** \_\_ \_\_ **. . \_**\_ \_\_ **. .** \_

При передаче радиограммы было потеряно разбиение на буквы, но известно, что в радиограмме использовались только следующие буквы:

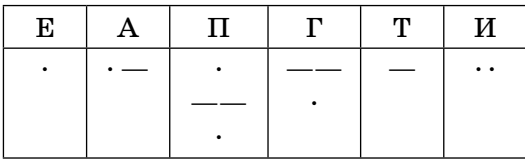

Определите текст радиограммы (должно получиться осмысленное слово). В ответе укажите, сколько букв было в исходной радиограмме.

 $2) 7 3) 8$  $1)6$  $4)9$ 

13\*. Исполнитель Черепашка перемещается на экране компьютера, оставляя след в виде линии. В каждый конкретный момент известно положение исполнителя и направление его движения. У исполнителя существуют две команды:

Вперед п, вызывающая передвижение Черепашки на п шагов в направлении движения.

Направо т, вызывающая изменение направления движения на *m* градусов по часовой стрелке.

Вместо п и т должны стоять целые числа.  $3$ anuc $\kappa$ :

#### Повтори 5 [Команда 1, Команда 2]

означает, что последовательность команд в квадратных скобках повторится 5 раз.

<sup>\*</sup> Здесь и далее звёздочкой (\*) помечены задания повышенного уровня сложности.

Какое число необходимо записать вместо *п* в следующем алгоритме:

#### Повтори 6 [Вперёд 20, Направо *п*],

чтобы на экране появился правильный пятиугольник?

- 1) 72 2) 64  $3) 60$ 4) 50
- 14<sup>\*</sup>. Исполнитель Черепашка перемещается на экране компьютера, оставляя след в виде линии. В каждый конкретный момент известно положение исполнителя и направление его движения. У исполнителя существуют две команды:

Вперед *п*, вызывающая передвижение Черепашки на *п* шагов в направлении движения.

Направо т, вызывающая изменение направления движения на *m* градусов по часовой стрелке.

Вместо п и т должны стоять целые числа.

#### Запись: Повтори 5 [Команда 1, Команда 2]

означает, что последовательность команд в квадратных скобках повторится 5 раз.

Какая фигура появится на экране после выполнения следующего алгоритма:

### Повтори 8 [Вперёд 30, Направо 60]?

- 1) правильный треугольник
- 2) правильный пятиугольник
- 3) правильный шестиугольник
- 4) правильный восьмиугольник
- 15\*. Исполнитель Чертёжник перемещается на координатной плоскости, оставляя след в виде линии. Чертёжник может выполнять команду Сместиться **на**  $(a, b)$  (где  $a, b$  — целые числа), перемещающую Чертёжника из точки с координатами  $(x, y)$  в точку с координатами  $(x + a, y + b)$ . Если числа a,  $b$  положительные, значение соответствующей ко-

ординаты увеличивается, если отрицательные уменьшается.

Например, если Чертёжник находится в точке с координатами (5, 3), то команда **Сместиться на (2, –3)** переместит Чертежника в точку (7, 0).

*Запись*

**Повтори** *k* **раз Команда 1, Команда 2, Команда 3 конец**

означает, что последовательность команд **Команда 1, Команда 2, Команда 3** повторится *k* раз.

Чертёжнику был дан для исполнения следующий алгоритм:

```
Повтори 4 раза
Сместиться на (2, 0), Сместиться на (0, 3), Сме-
ститься на (–2, –3)
конец
```
Какую фигуру нарисует Чертёжник?

- 1) треугольник
- 2) квадрат
- 3) незамкнутую ломаную линию
- 4) параллелограмм
- **16\* .** Исполнитель Чертёжник перемещается на координатной плоскости, оставляя след в виде линии. Чертёжник может выполнять команду **Сдвинь на вектор** (*a, b*) (где *a, b* — целые числа), перемещающую Чертёжника из точки с координатами (*x, y*) в точку с координатами (*x + a*, *y + b*). Если числа *a, b* положительные, значение соответствующей координаты увеличивается, если отрицательные уменьшается.

```
Например, если Чертёжник находится в точке с
координатами (3, 5), то команда Сдвинь на век-
тор (3, -2) переместит Чертёжника в точку (6, 3).
3anuch
```
Повтори  $k$  раз Команда 1, команда 2, команда 3 конец

означает, что последовательность команд Команда 1, Команда 2, Команда 3 повторится  $k$  раз.

Чертёжнику был дан для исполнения следующий алгоритм:

```
Повтори 4 раза
Сдвинь на вектор (1, 2), сдвинь на вектор (0, 1),
сдвинь на вектор (-2, -3)конец
```
Какую команду надо выполнить Чертёжнику, чтобы вернуться в исходную точку, из которой он начал лвижение?

- 1) Сдвинь на вектор  $(3, 2)$
- 2) Сдвинь на вектор  $(-3, -2)$
- 3) Сдвинь на вектор  $(0, 4)$
- 4) Сдвинь на вектор  $(4, 0)$
- 17. Для какого из указанных значений Х истинно высказывание

$$
((X<5) \vee ((X>5)) \wedge (X>15))?
$$

- $1)1$
- $2)5$
- $3) 10$
- 4) 15
- 18. Для какого из указанных значений Х ложно высказывание

((X>4)  $\text{M}$  (X>5))  $\text{M}$  (IX<4)  $\text{M}$  H $\text{M}$  (X<4))?

- $1)1$
- $2)5$
- $3) 10$
- 4) 15
- 19. Для какого из приведённых имён истинно высказывание:
	- $\neg$  (первая буква согласная  $\land$  вторая буква гласная)
	- ∧ (последняя буква гласная)
	- 1) СОФИЯ
	- 2) АРКАДИЙ
	- 3) CBETJIAHA
	- 4) МАРИНА
- 20. Для какого из приведённых имён истинно высказывание:

(последняя буква согласная) И НЕ ((первая буква гласная) И (вторая буква согласная))

- $1)$   $\Pi$ ABEJI
- 2) АРКАДИЙ
- 3) AHTOH
- 4) EMEJIA

Ответом к заданиям 21-66 является набор символов (букв или цифр), которые следует записать в отведённом в задании поле для записи ответа. Если вы ошиблись, зачеркните ответ и запишите рядом правильный.

21. Сколько мегабайт информации содержит сообщение объёмом 2<sup>32</sup> бит? В ответе укажите одно число.

Ответ: Министратура и составляют составляют составляют составляют составляют составляют составляют составляют с

22. Сколько бит информации содержит сообщение объёмом 128 килобайт? В ответе укажите одно чис-

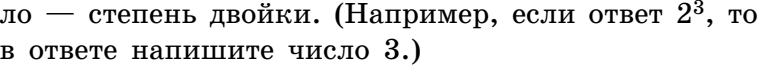

 $O T B e T$ :

- 23. Сколько Кбайт информации содержит сообщение объёмом 24 576 бит? В ответе укажите одно число. Ответ: Министратура и совета с последните само на село в совета с последните само на село на село на село на с
- 24. Сколько Кбайт информации содержит сообщение объёмом 0,25 Мбайт? В ответе укажите одно число.  $0$  T B e T:
- 25. Существует шифр, когда русские буквы в слове кодируются цифрами, соответствующими их номеру в алфавите. Номера букв даны в таблице:

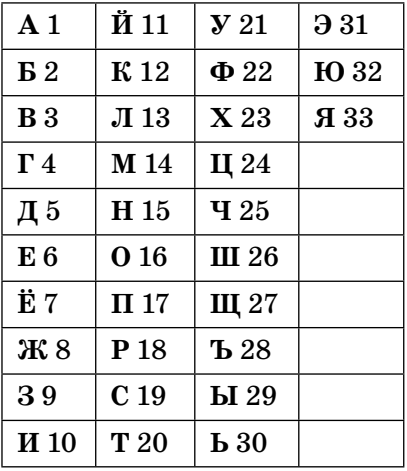

Некоторые шифровки можно расшифровать несколькими способами. Например, 2211520 может означать «ФАНТ», может - «БУНТ», а может -«ББААДТ».

Даны четыре шифровки:

910141 416181

## 811518 562010

Только одна из них расшифровывается единственным способом. Найдите её и расшифруйте. То, что получилось, запишите в качестве ответа.

Ответ:

26. Существует шифр, когда русские буквы в слове кодируются цифрами, соответствующими их номеру в алфавите. Номера букв даны в таблице:

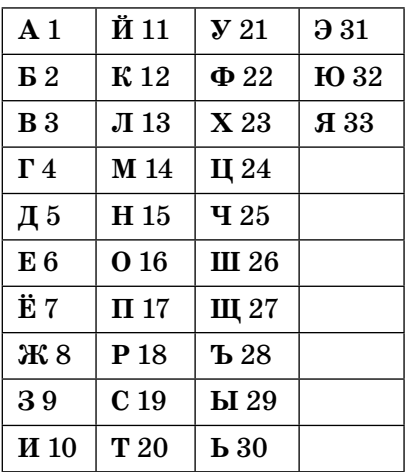

Некоторые шифровки можно расшифровать несколькими способами. Например, 2211520 может означать «ФАНТ», может  $-$  «БУНТ», а может  $-$ «ББААДТ».

Даны четыре шифровки:

183212110 161561431 151625121 211015163 Только одна из них содержит осмысленный набор букв, то есть слово. Найдите её и расшифруйте. То, что получилось, запишите в качестве ответа.  $0 \text{ } \texttt{r} \text{ } \texttt{e} \text{ } \texttt{r}$ :

27. Для кодирования букв А, Б, В, Г решили использовать двухразрядные последовательные двоичные числа (от 00 до 11 соответственно). Закодируйте таким способом последовательность символов ГБАВ и запишите полученный результат в шестнадцатеричной системе счисления.

 $0 \texttt{tree}$ :

28. Для кодирования букв А, Б, В, Г решили использовать двухразрядные последовательные двоичные числа (от 00 до 11 соответственно). Закодируйте таким способом последовательность символов ГБАГ и запишите полученный результат в восьмеричной системе счисления.

 $0 \text{ } \texttt{r} \text{ } \texttt{e} \text{ } \texttt{r}$ :

29. В алгоритме, записанном ниже, используются переменные *а* и *b*. Символ «:=» обозначает оператор присваивания, знаки «+», «-», «\*» и «/» — операции сложения, вычитания, умножения и деления. Правила выполнения операций и порядок действий соответствуют правилам арифметики.

Определите значение переменной а после выполнения данного алгоритма:

 $a:=-3$  $a:=-a - a$  $b:= a + 2$  $a:=-b + a * b$ 

В ответе укажите одно число — значение переменной а.

 $O T B e T$ :

30. В алгоритме, записанном ниже, используются переменные  $a, b, n, c$ . Символ «:=» обозначает оператор присваивания, знаки «+», «-», «\*» и «/» — операции сложения, вычитания, умножения и деления. Правила выполнения операций и порядок действий соответствуют правилам арифметики.

Определите значение переменной с после выполнения данного алгоритма:

 $a:=6$  $a:= (a + 3) - a - a$  $b:= 21 + a^*a$  $c:= b/(-a) + 5$ 

В ответе укажите одно число - значение переменной  $c$ .

Ответ: \_\_\_\_\_\_\_\_\_\_\_\_\_\_\_\_\_\_\_\_\_\_.

31. В алгоритме, записанном ниже, используются переменные  $a$  и  $b$ . Символ «:=» обозначает оператор присваивания, знаки «+», «-», «\*» и «/» — операции сложения, вычитания, умножения и деления. Правила выполнения операций и порядок действий соответствуют правилам арифметики.

Определите значение переменной а после выполнения данного алгоритма:

 $a:= 4$  $a:= a *(-a)$  $b:=-a/2$  $a:= (a + b) + 13$ 

В ответе укажите одно число - значение переменной  $a$ .

 $0 \texttt{tree}$ :

32. В алгоритме, записанном ниже, используются переменные *a*, *b* и *c*. Символ «:=» обозначает оператор присваивания, знаки «+», «-», «\*» и «/» — операции сложения, вычитания, умножения и деления. Правила выполнения операций и порядок действий соответствует правилам арифметики.

Определите значение переменной с после выполнения данного алгоритма:

 $a:= 8$  $a:=-5 + (a + 2)$  $b:= -a + (a*2)$  $c:= (b - a)*(2 - a)$ 

В ответе укажите одно число - значение переменной  $c$ .

33. Определите, что будет напечатано в результате работы следующей программы. Текст программы приведён на трёх языках программирования.

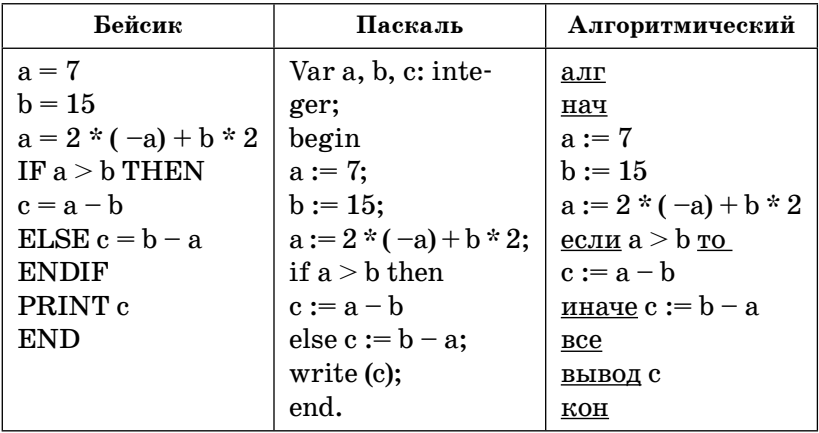

Ответ:

34. Определите, что будет напечатано в результате работы следующей программы. Текст программы приведён на трёх языках программирования.

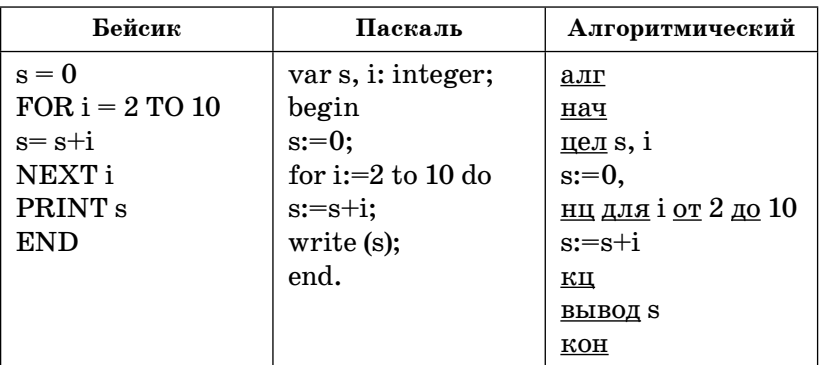

35. Запишите значение переменой  $b$  после выполнения фрагмента алгоритма:

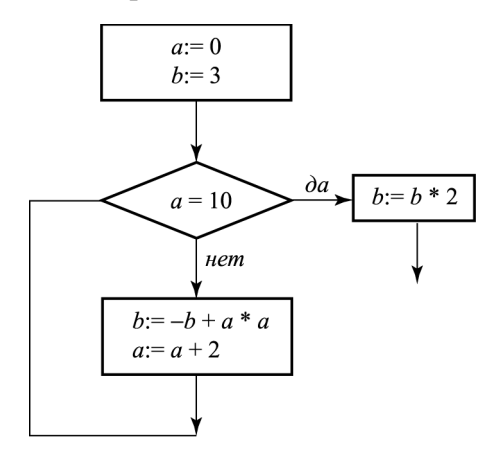

Примечание. Знаком «:=» обозначена операция присваивания, знаком «\*» обозначена операция умножения.

В ответе укажите одно число - значение переменной *b*.

 $O T B e T$ :

36. Запишите значение переменой  $b$  после выполнения фрагмента алгоритма:

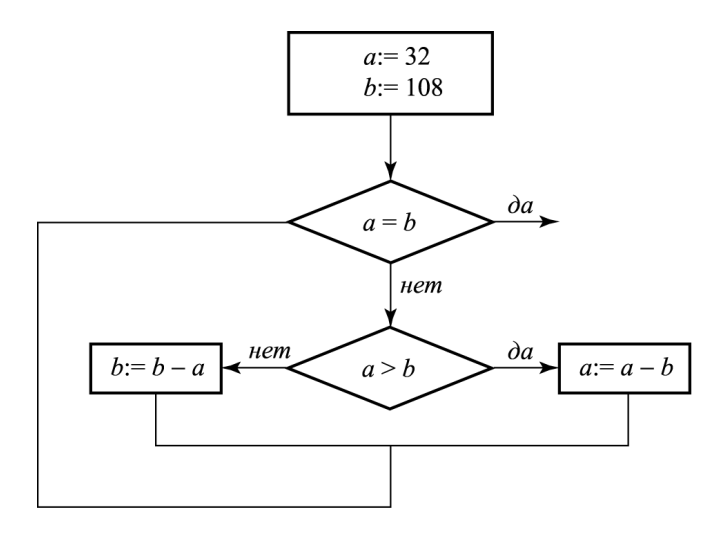

Примечание. Знаком «: = » обозначена операция присваивания, знаком «\*» обозначена операция умножения.

В ответе укажите одно число - значение переменной  $h$ .

Ответ:

37\*. У исполнителя Калькулятор две команды, которым присвоены номера:

1. прибавь 1

2. умножь на 3

Выполняя первую из них, Калькулятор прибавляет к числу на экране 1, а выполняя вторую, умножает его на 3.

Запишите порядок команд в программе получения из числа 1 числа 45, содержащей не более 5 команд, указывая лишь номера команд.

(Например, программа  $21211 -$  это программа, содержащая следующие команды:

```
умножь на 3
прибавь 1
умножь на 3
прибавь 1
прибавь 1.
которые преобразуют число 3 в 32.)
0 T B e T: \qquad \qquad
```
- 38\*. У исполнителя Калькулятор две команды, которым присвоены номера:
	- 1. вычти 3
	- 2. умножь на 4

Выполняя первую из них, Калькулятор уменьшает число на экране на 3, а выполняя вторую, увеличивает его на 4.

Запишите порядок команд в программе получения из числа 2 числа 500, содержащей не более 5 команд, указывая лишь номера команд.

(Например, программа  $21211 -$  это программа, содержащая следующие команды:

```
умножь на 4
вычти 3
умножь на 4
вычти 3
вычти 3.
которые преобразуют число 5 в 62.)
```

```
O T B e T:
```
- 39\*. У исполнителя Калькулятор две команды, которым присвоены номера:
	- 1. VMHOЖЬ на  $2$
	- 2. прибавь 3

Выполняя первую из них, Калькулятор умножает число на экране на 2, а выполняя вторую, прибавляет к нему 3.

Запишите порядок команд в программе получения из числа 0 числа 30, содержащей не более 5 команд, указывая лишь номера команд.

(Например, программа  $21211 -$  это программа, содержащая следующие команды:

прибавь 3 умножь на 2 прибавь 3 умножь на 2 умножь на 2.

которые преобразуют число 1 в 44.)

Если таких алгоритмов более одного, то запишите любой из них.

Ответ:

- 40\*. У исполнителя Квадратор две команды, которым присвоены номера:
	- 1. возведи в квадрат 2. вычти 1

Первая из них возводит в квадрат число на экране, а вторая - уменьшает его на 1.

Запишите порядок команд в программе получения из числа 5 числа 225, содержащей не более 4 команд, указывая лишь номера команд.

(Например, программа  $21211 -$  это программа, содержащая следующие команды:

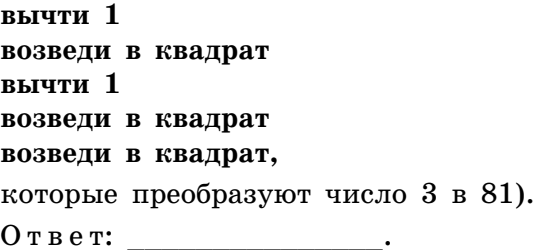

41\*. Значения двумерного массива А размера 7×7 задаются с помошью вложенного оператора цикла в представленном фрагменте программы:

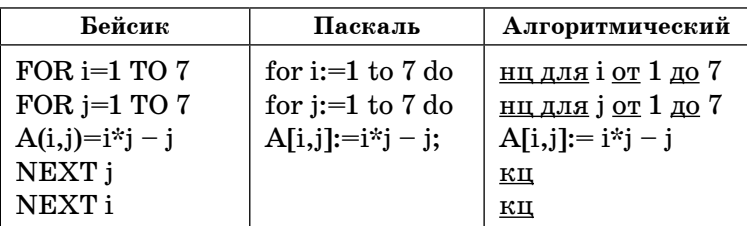

Сколько строк в массиве будут иметь нулевые значения? В ответе укажите только число этих строк. Ответ:

42\*. Значения двумерного массива А размера 5×5 задаются с помощью вложенного оператора цикла в представленном фрагменте программы:

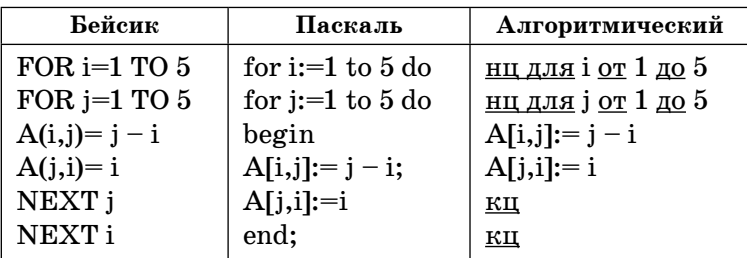

Сколько в массиве столбцов с одинаковыми значениями? В ответе укажите только количество таких столбнов.

 $0 \texttt{tree}$ :